# **OOF-HAS Homing Specification Guide**

Apache License, Version 2.0

Copyright (C) 2017 AT&T Intellectual Property. All rights reserved.

Licensed under the Apache License, Version 2.0 (the "License"); you may not use this file except in compliance with the License. You may obtain a copy of the License at

http://www.apache.org/licenses/LICENSE-2.0

Unless required by applicable law or agreed to in writing, software distributed under the License is distributed on an "AS IS" BASIS, WITHOUT WARRANTIES OR CONDITIONS OF ANY KIND, either express or implied. See the License for the specific language governing permissions and limitations under the License.

# Homing Specification Guide

#### Updated: 27 Mar 2018

This document describes the Homing Template format, used by the Homing service. It is a work in progress and subject to frequent revision.

# Template Structure

Homing templates are defined in YAML and follow the structure outlined below.

```
homing_template_version: 2018-02-01
parameters:
   PARAMETER_DICT
locations:
   LOCATION_DICT
demands:
  DEMAND_DICT
constraints:
   CONSTRAINT_DICT
reservations:
  RESERVATION_DICT
optimization:
   OPTIMIZATION
```
- homing\_template\_version: This key with value 2016-11-01 (or a later date) indicates that the YAML document is a Homing template of the specified version.
- parameters: This section allows for specifying input parameters that have to be provided when instantiating the homing template. Typically, this section is used for providing runtime parameters (like SLA thresholds), which in turn is used in the existing homing policies. The section is optional and can be omitted when no input is required.
- locations: This section contains the declaration of geographic locations. This section is optional and can be omitted when no input is required.
- demands: This section contains the declaration of demands. This section with at least one demand should be defined in any Homing template, or the template would not really do anything when being instantiated.
- constraints: This section contains the declaration of constraints. The section is optional and can be omitted when no input is required.
- reservations: This section contains the declaration of required reservations. This section is optional and can be omitted when reservations are not required.
- optimization: This section allows the declaration of an optimization. This section is optional and can be omitted when no input is required.

# Homing Template Version

The value of homing\_template\_version tells HAS not only the format of the template but also features that will be validated and supported. The following values are supported: "2016-11-01" or "2018-02-01" in the initial release of HAS.

homing\_template\_version: 2018-02-01

# **Parameters**

The **parameters** section allows for specifying input parameters that have to be provided when instantiating the template. Such parameters are typically used for providing runtime inputs (like SLA thresholds), which in turn is used in the existing homing policies. This also helps build reusable homing constraints where these parameters can be embedded design time, and it corresponding values can be supplied during runtime.

Each parameter is specified with the name followed by its value. Values can be strings, lists, or dictionaries.

### **Example**

In this example, provider\_name is a string and service\_info is a dictionary containing both a string and a list (keyed by base\_url and nod\_config, respectively).

```
parameters:
   provider_name: multicloud
   service_info:
     base_url: http://serviceprovider.sdngc.com/
     nod_config:
     - http://nod/config_a.yaml
     - http://nod/config_b.yaml
     - http://nod/config_c.yaml
```
- http://nod/config\_d.yaml

A parameter can be referenced in place of any value. See the **Intrinsic Functions** section for more details.

### Locations

One or more **locations** may be declared. A location may be referenced by one or more constraints. Locations may be defined in any of the following ways:

# **Coordinate**

A geographic coordinate expressed as a latitude and longitude.

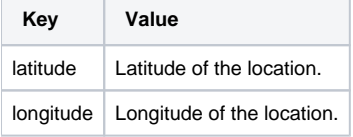

| Key | Value | |-----------------------------|----------------------------| | latitude | Latitude of the location. | | longitude | Longitude of the location. |

### **Host Name**

An opaque host name that can be translated to a coordinate via an inventory provider (e.g., A&AI).

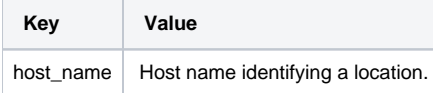

| Key | Value | |-----------------------------|----------------------------| | host\_name | Host name identifying a location. |

### **CLLI**

Common Language Location Identification (CLLI) code[\(https://en.wikipedia.org/wiki/CLLI\\_code\).](https://en.wikipedia.org/wiki/CLLI_code).)

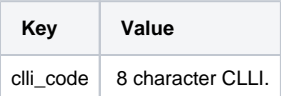

| Key | Value | |-----------------------------|----------------------------| | clli\_code | 8 character CLLI. |

**Questions**

Do we need functions that can convert one of these to the other? E.g., CLLI Codes to a latitude/longitude

### **Placemark**

An address expressed in geographic region-agnostic terms (referred to as a placemark).

Support for this schema is deferred.

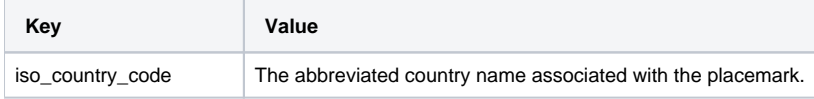

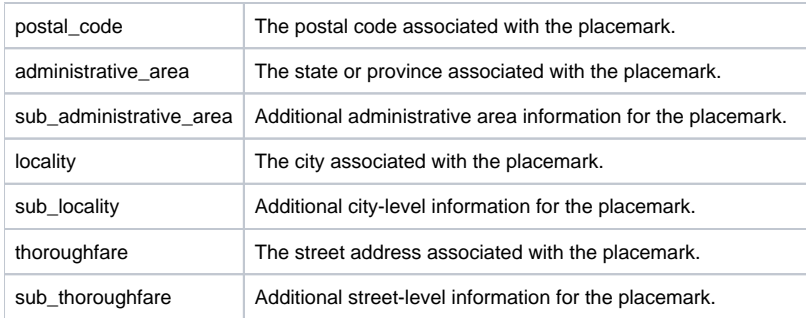

| Key | Value | |-----------------------------|----------------------------| | iso\_country\_code | The abbreviated country name associated with the placemark. | | post al\_code | The postal code associated with the placemark. | | administrative\_area | The state or province associated with the placemark. | | sub\_adm inistrative\_area | Additional administrative area information for the placemark. | | locality | The city associated with the placemark. | | sub\_local ity | Additional city-level information for the placemark. | | thoroughfare | The street address associated with the placemark. | | sub\_thoroughfare | Additional street-level information for the placemark. |

#### **Questions**

What geocoder can we use to convert placemarks to a latitude/longitude?

### **Examples**

The following examples illustrate a location expressed in coordinate, host\_name, CLLI, and placemark, respectively.

```
locations:
   location_using_coordinates:
     latitude: 32.897480
     longitude: -97.040443
  host_location_using_host_name:
     host_name: USESTCDLLSTX55ANZ123
   location_using_clli:
    clli_code: DLLSTX55
  location_using_placemark:
     sub_thoroughfare: 1
     thoroughfare: ATT Way
     locality: Bedminster
     administrative_area: NJ
    postal_code: 07921-2694
```
# Demands

A **demand** can be satisfied by using candidates drawn from inventories. Each demand is uniquely named. Inventory is considered to be opaque and can represent anything from which candidates can be drawn.

A demand's resource requirements are determined by asking an **inventory provider** for one or more sets of **inventory candidates** against which the demand will be made. An explicit set of candidates may also be declared, for example, if the only candidates for a demand are predetermined.

Demand criteria is dependent upon the inventory provider in use.

#### **Provider-agnostic Schema**

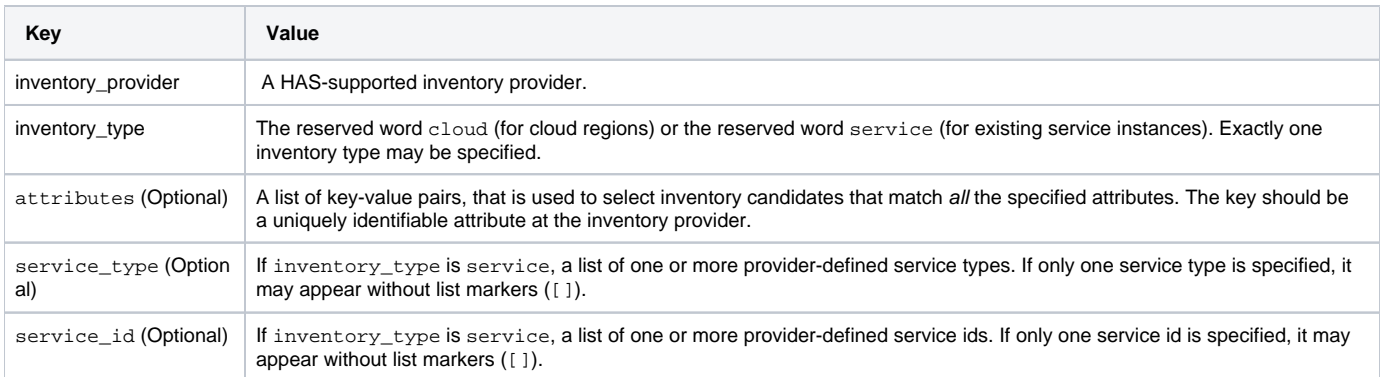

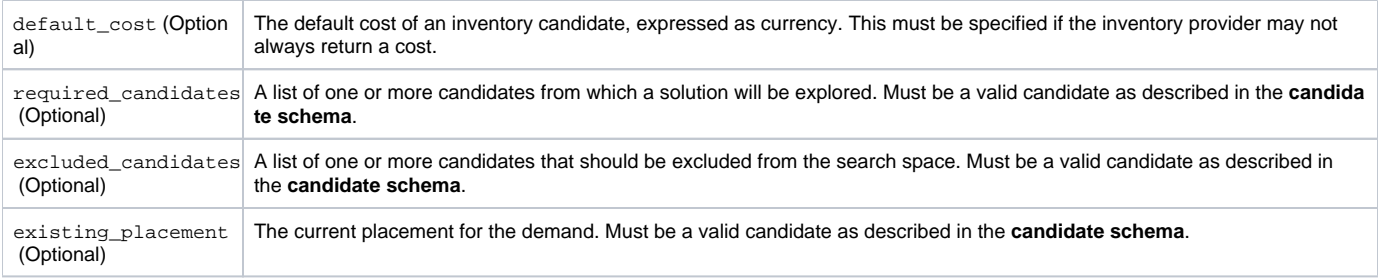

| Key | Value | |------------------------|--------------------------| | inventory\_provider | A HAS-supported inventory provider. | | inventory\_type | The reserved word cloud (for cloud regions) or the reserved word service (for existing service instances). Exactly one inventory type may be specified. | | at tributes (Optional) | A list of key-value pairs, that is used to select inventory candidates that match all the specified attributes. The key should be a uniquely identifiable attribute at the inventory provider. | | service\_type (Optional) | If inventory\_type is service, a list of one or more providerdefined service types. If only one service type is specified, it may appear without list markers ([]). | service\_id (Optional) | If inventory\_type is ser vice, a list of one or more provider-defined service ids. If only one service id is specified, it may appear without list markers ([]). | | default\_cost (Optional) | The default cost of an inventory candidate, expressed as currency. This must be specified if the inventory provider may not always return a cost. | | required\_candidates (Optional) | A list of one or more candidates from which a solution will be explored. Must be a valid candidate as described in the **candidate schema**. | | excluded\_candidates (Optional) | A list of one or more candidates that should be excluded from the search space. Must be a valid candidate as described in the **candidate schema**. | existing\_placement (Optional) | The current placement for the demand. Must be a valid candidate as described in the **candidate schema**. |

### **Examples**

The following example helps understand a demand specification using Active & Available Inventory (A&AI), the inventory provider-of-record for ONAP.

#### **Inventory Provider Criteria**

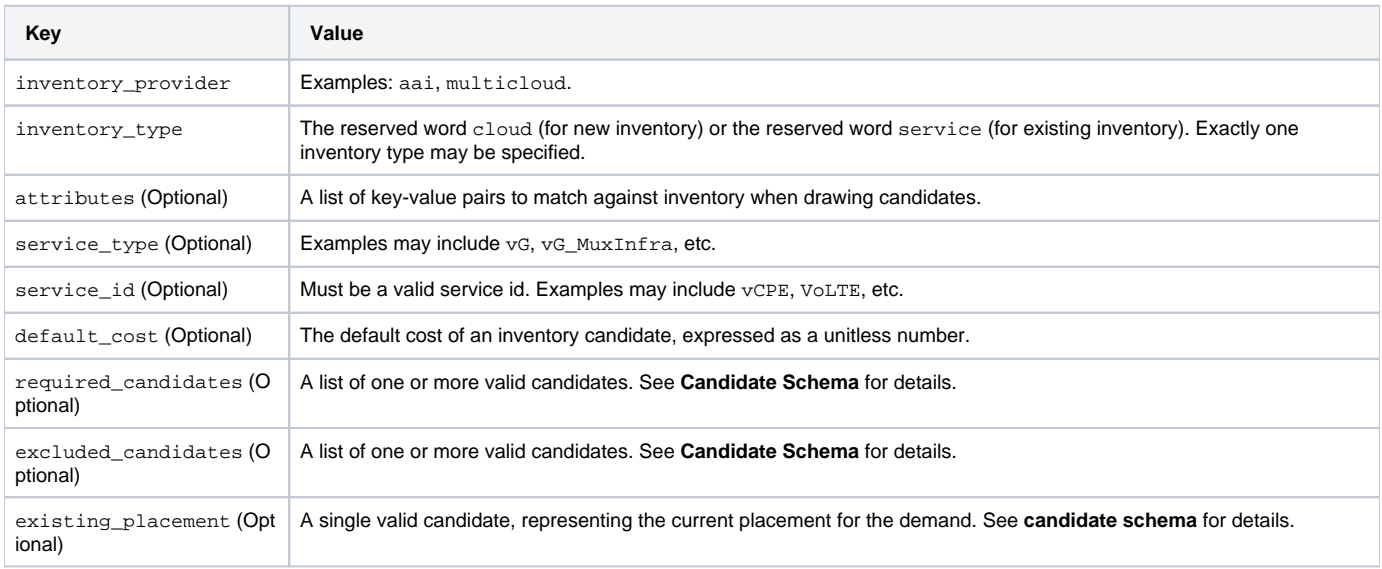

| Key | Value | |------------------------|--------------------------| | inventory\_provider | Examples: aai, multicloud. | | inventory\_type | The reserved word cloud (for new inventory) or the reserved word service (for existing inventory). Exactly one inventory type may be specified. | | attributes (Optional) | A list of key-value pairs to match against inventory when drawing candidates. | | service\_type (Optional) | Examples may include vG, vG\_Mu xInfra, etc. | | service\_id (Optional) | Must be a valid service id. Examples may include vCPE, VoLTE, etc. | | default\_cost (Optional) | The default cost of an inventory candidate, expressed as a unitless number. | | required\_candidates (Optional) | A list of one or more valid candidates. See **Candi date Schema** for details. | | excluded\_candidates (Optional) | A list of one or more valid candidates. See **Candidate Schema** for details. | | existing \_placement (Optional) | A single valid candidate, representing the current placement for the demand. See **candidate schema** for details. |

#### **Candidate Schema**

The following is the schema for a valid candidate: candidate\_id uniquely identifies a candidate. Currently, it is either a Service Instance ID or Cloud Region ID. candidate\_type identifies the type of the candidate. Currently, it is either cloud or service. inventory\_type is defined as described in \*I nventory Provider Criteria inventory\_provider identifies the inventory from which the candidate was drawn. host\_id is an ID of a specific host (used only when referring to service/existing inventory). cost is expressed as a unitless number. location id is always a location ID of the specified location type (e.g., for a type of cloud this will be an Cloud Region ID). location\_type is an inventory provider supported location type. Latitude is a valid latitude corresponding to the locationid. Longitude is a valid longitude corresponding to the \*locationid. city (Optional) city corresponding to the location \_id. state (Optional) state corresponding to the locationid. country (Optional) country corresponding to the \*locationid. region (Optional) geographic region corresponding to the location\_id. complex\_name (Optional) Name of the complex corresponding to the locationid. ``cloudowner(Optional) refers to the \*cloud owner\* (e.g.,azure,aws,att, etc.). \*cloudregionversion(Optional) is an inventory provider supported version of the cloud region. \*physical*location*id`` (Optional) is an inventory provider supported CLLI code corresponding to the cloud region.

#### **Examples**

### **service candidate** { "candidate\_id": "1ac71fb8-ad43-4e16-9459-c3f372b8236d", "candidate\_type": "service", "inventory\_type": "service", "inventory\_provider": "aai", "host\_id": "vnf\_123456", "cost": "100", "location\_id": "DLLSTX55", "location\_type": "azure", "latitude": "32.897480", "longitude": "-97.040443", "city": "Dallas", "state": "TX", "country": "USA", "region": "US", "complex\_name": "dalls\_one", "cloud\_owner": "att-aic", "cloud\_region\_version": "1.1", "physical\_location\_id": "DLLSTX55", }

#### **cloud candidate**

```
{
       "candidate_id": "NYCNY55",
       "candidate_type": "cloud",
       "inventory_type": "cloud",
       "inventory_provider": "aai",
       "cost": "100",
       "location_id": "NYCNY55",
       "location_type": "azure",
       "latitude": "40.7128",
       "longitude": "-74.0060",
       "city": "New York",
       "state": "NY",
       "country": "USA",
       "region": "US",
       "complex_name": "ny_one",
       "cloud_owner": "att-aic",
       "cloud_region_version": "1.1",
       "physical_location_id": "NYCNY55"
}
```
**Questions** \* Currently, candidates are either service instances or cloud regions. As new services are on-boarded, this can be evolved to represent different types of resources.

#### **Examples**

The following examples illustrate two demands:

- vGMuxInfra: A vGMuxInfra service, drawing candidates of type service from the inventory. Only candidates that match the customer id and orchestration-status will be included in the search space.
- vG: A vG, drawing candidates of type service and cloud from the inventory. Only candidates that match the customer\_id and provisioning-status will be included in the search space.

```
demands:
   vGMuxInfra:
   - inventory_provider: aai
     inventory_type: service
     service_type: vG_Mux
     attributes:
       customer-id: some_company
       orchestration-status: Activated
   vG:
   - inventory_provider: aai
     inventory_type: service
     service_type: vG
     attributes:
       customer-id: some_company
       provisioning-status: provisioned
   - inventory_provider: aai
     inventory_type: cloud
```
**Questions** \* Do we need to support cost as a function ?

# **Constraints**

A **Constraint** is used to eliminate inventory candidates from one or more demands that do not meet the requirements specified by the constraint. Since reusability is one of the cornerstones of HAS, Constraints are designed to be service-agnostic, and is parameterized such that it can be reused across a wide range of services. Further, HAS is designed with a plug-in architecture that facilitates easy addition of new constraint types.

Constraints are denoted by a constraints key. Each constraint is uniquely named and set to a dictionary containing a constraint type, a list of demands to apply the constraint to, and a dictionary of constraint properties.

**Considerations while using multiple constraints** Constraints should be treated as a unordered list, and no assumptions should be made as regards to the order in which the constraints are evaluated for any given demand. All constraints are effectively AND-ed together. Constructs such as "Constraint X OR Y" are unsupported. \* Constraints are reducing in nature, and does not increase the available candidates at any point during the constraint evaluations.

#### **Schema**

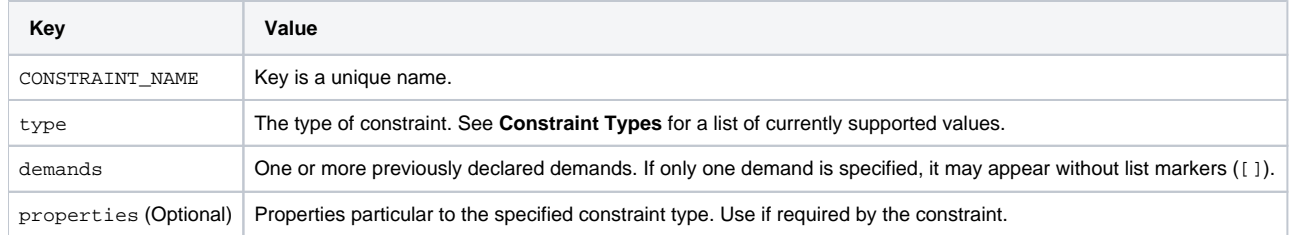

| Key | Value | |---------------------|-------------| | CONSTRAINT\_NAME | Key is a unique name. | | type | The type of constraint. See **Constraint Types** for a list of currently supported values. | | demands | One or more previously declared demands. If only one demand is specified, it may appear without list markers ( []).  $|$  properties (Optional) | Properties particular to the specified constraint type. Use if required by the constraint. |

```
constraints:
   CONSTRAINT_NAME_1:
     type: CONSTRAINT_TYPE
     demands: DEMAND_NAME | [DEMAND_NAME_1, DEMAND_NAME_2, ...]
     properties: PROPERTY_DICT
   CONSTRAINT_NAME_2:
     type: CONSTRAINT_TYPE
     demands: DEMAND_NAME | [DEMAND_NAME_1, DEMAND_NAME_2, ...]
     properties: PROPERTY_DICT
```

```
 ...
```
#### **Constraint Types**

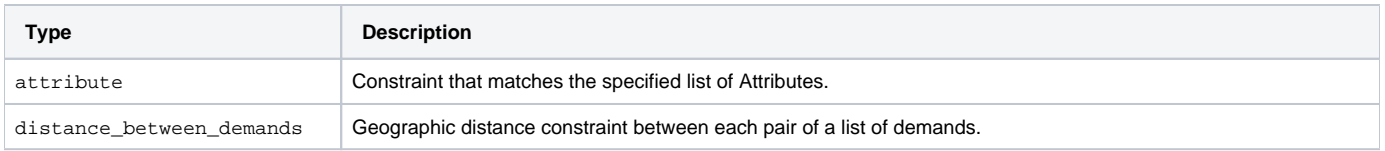

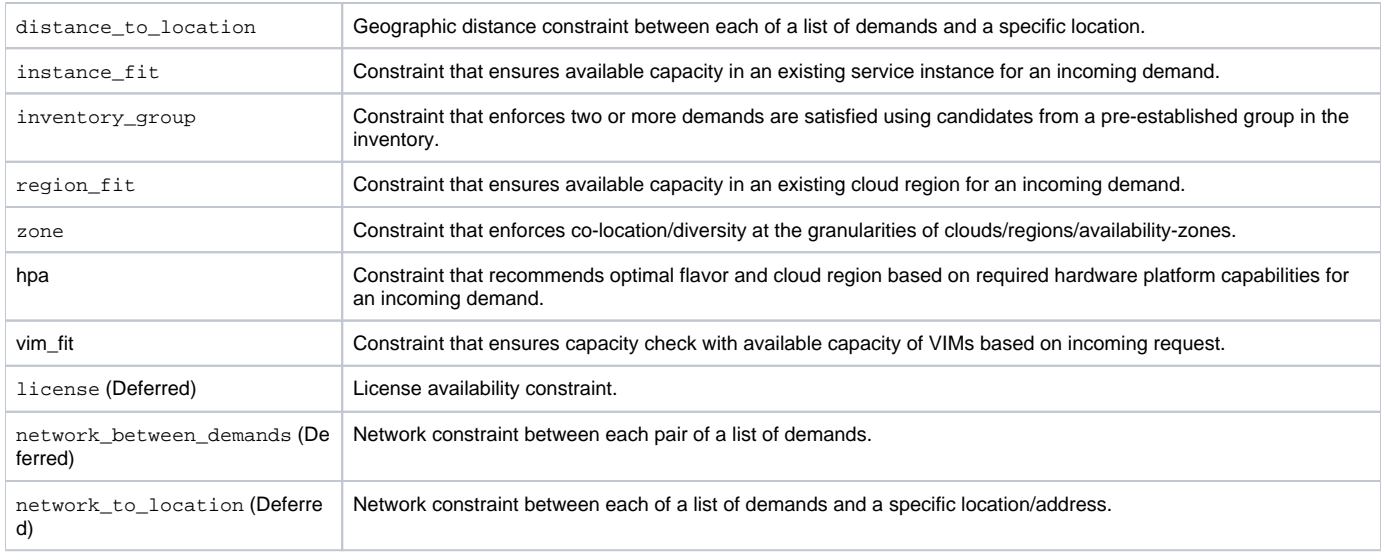

| Type | Description | |-------------------|-------------| | attribute | Constraint that matches the specified list of Attributes. | | distance between demands | Geographic distance constraint between each pair of a list of demands. | | distance\_to\_location | Geographic distance constraint between each of a list of demands and a specific location. | | instance fit | Constraint that ensures available capacity in an existing service instance for an incoming demand. | | inventory\_group | Constraint that enforces two or more demands are satisfied using candidates from a pre-established group in the inventory. | | region\_fit | Constraint that ensures available capacity in an existing cloud region for an incoming demand. | | zone | Constraint that enforces co-location/diversity at the granularities of clouds/regions/availability-zones. || hpa | Constraint that recommends optimal flavor and cloud region based on required hardware platform capabilities for an incoming demand. | | vim\_fit | Constraint that ensures capacity check with available capacity of VIMs based on incoming request. | | license (Deferred) | License availability constraint. | | network\_between\_demands (Deferred) | Network constraint between each pair of a list of demands. | | network\_to\_location (Deferred) | Network constraint between each of a list of demands and a specific location/address. |

Note: Constraint names marked "Deferred" \*will not

### **Threshold Values**

Constraint property values representing a threshold may be an integer or floating point number, optionally prefixed with a comparison operator:  $=$ ,  $\lt$ ,  $\gt$ ,  $\lt$ =, or  $>=$ . The default is  $=$  and optionally suffixed with a unit.

Whitespace may appear between the comparison operator and value, and between the value and units. When a range values is specified (e.g., 10-20 km) , the comparison operator is omitted.

Each property is documented with a default unit. The following units are supported:

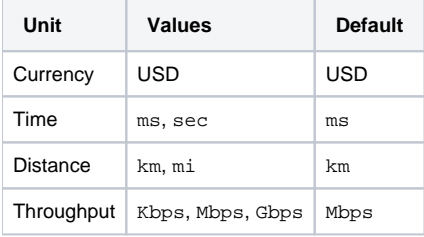

| Unit | Values | Default | |------------|------------------------------|----------| | Currency | USD | USD | | Time | ms, sec | ms | | Distance | km, mi | km | | Throughput | K bps, Mbps, Gbps | Mbps |

### **Attribute**

Constrain one or more demands by one or more attributes, expressed as properties. Attributes are mapped to the **inventory provider** specified properties, referenced by the demands. For example, properties could be hardware capabilities provided by the platform (flavor, CPU-Pinning, NUMA), features supported by the services, etc.

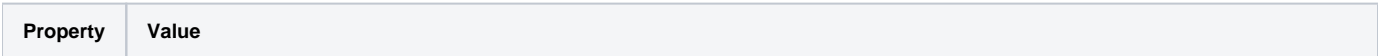

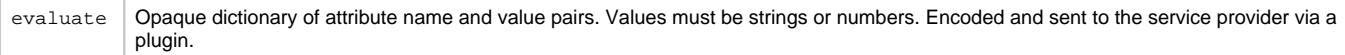

| Property | Value | |--------------|-------------------------------------------------------------| | evaluate | Opaque dictionary of attribute name and value pairs. Values must be strings or numbers. Encoded and sent to the service provider via a plugin. |

Note: Attribute values are not detected/parsed as thresholds by the Homing framework. Such interpretations and evaluations are inventory providerspecific and delegated to the corresponding plugin

```
constraints:
   sriov_nj:
     type: attribute
     demands: [my_vnf_demand, my_other_vnf_demand]
     properties:
       evaluate:
         cloud_version: 1.1
         flavor: SRIOV
         subdivision: US-TX
         vcpu_pinning: True
         numa_topology: numa_spanning
```
### **Proposal: Evaluation Operators**

To assist in evaluating attributes, the following operators and notation are proposed:

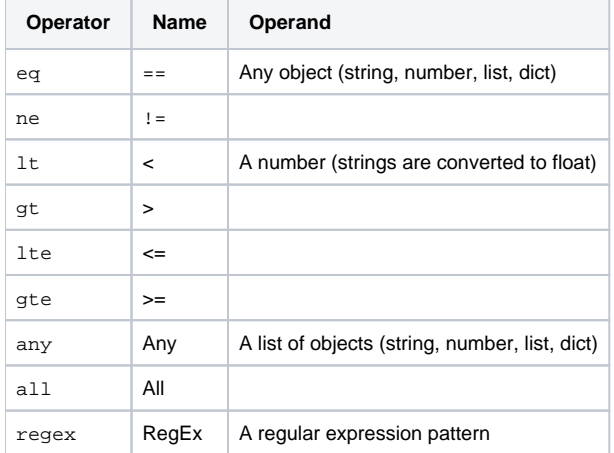

| Operator | Name | Operand | |--------------|-----------|------------------------------------------------| | eq | == | Any object (string, number, list, dict) | | ne | != | | | lt | < | A number (strings are converted to float) | | gt | > | | | 1te | <= | | | gt e | >= | | | any | Any | A list of objects (string, number, list, dict) | | all | All | | | | reg ex | RegEx | A regular expression pattern |

#### Example usage:

```
constraints:
   sriov_nj:
     type: attribute
     demands: [my_vnf_demand, my_other_vnf_demand]
     properties:
       evaluate:
         cloud_version: {gt: 1.0}
         flavor: {regex: /^SRIOV$/i}
         subdivision: {any: [US-TX, US-NY, US-CA]}
```
### **Distance Between Demands**

Constrain each pairwise combination of two or more demands by distance requirements.

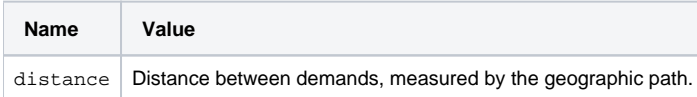

| Name | Value | |--------------|-------------------------------------------------------------| | distance | Distance between demands, measured by the geographic path. |

The constraint is applied between each pairwise combination of demands. For this reason, at least two demands must be specified, implicitly or explicitly.

```
constraints:
   distance_vnf1_vnf2:
     type: distance_between_demands
     demands: [my_vnf_demand, my_other_vnf_demand]
     properties:
       distance: < 250 km
```
### **Distance To Location**

Constrain one or more demands by distance requirements relative to a specific location.

#### **Schema**

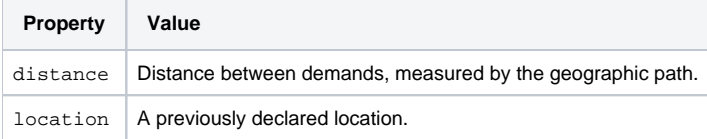

| Property | Value | |--------------|------------------------------------------------------------| | distance | Distance between demands, measured by the geographic path. | | location | A previously declared location. |

The constraint is applied between each demand and the referenced location, not across all pairwise combinations of Demands.

```
constraints:
  distance_vnf1_loc:
     type: distance_to_location
     demands: [my_vnf_demand, my_other_vnf_demand, another_vnf_demand]
     properties:
      distance: < 250 km
      location: LOCATION_ID
```
### **Instance Fit**

Constrain each demand by its service requirements.

Requirements are sent as a request to a **service controller**. Service controllers are defined by plugins in Homing (e.g., sdn-c).

A service controller plugin knows how to communicate with a particular endpoint (via HTTP/REST, DMaaP, etc.), obtain necessary information, and make a decision. The endpoint and credentials can be configured through plugin settings.

#### **Schema**

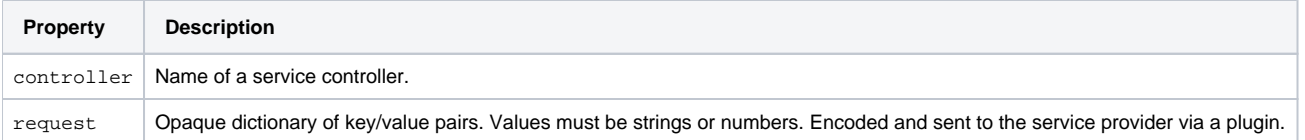

| Property | Description | |----------------|-----------------------------------| | controller | Name of a service controller. | | request | Opaque dictionary of key /value pairs. Values must be strings or numbers. Encoded and sent to the service provider via a plugin. |

```
constraints:
  check_for_availability:
     type: instance_fit
     demands: [my_vnf_demand, my_other_vnf_demand]
     properties:
       controller: sdn-c
       request: REQUEST_DICT
```
### **Region Fit**

Constrain each demand's inventory candidates based on inventory provider membership.

Requirements are sent as a request to a **service controller**. Service controllers are defined by plugins in Homing (e.g., sdn-c).

A service controller plugin knows how to communicate with a particular endpoint (via HTTP/REST, DMaaP, etc.), obtain necessary information, and make a decision. The endpoint and credentials can be configured through plugin settings.

#### **Schema**

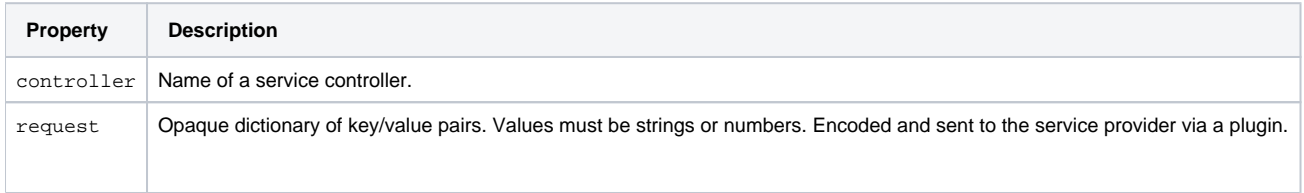

| Property | Description | |----------------|-----------------------------------| | controller | Name of a service controller. | | request | Opaque dictionary of key /value pairs. Values must be strings or numbers. Encoded and sent to the service provider via a plugin. |

```
constraints:
   check_for_membership:
     type: region_fit
     demands: [my_vnf_demand, my_other_vnf_demand]
     properties:
       controller: sdn-c
       request: REQUEST_DICT
```
### **Zone**

Constrain two or more demands such that each is located in the same or different zone category.

Zone categories are inventory provider-defined, based on the demands being constrained.

#### **Schema**

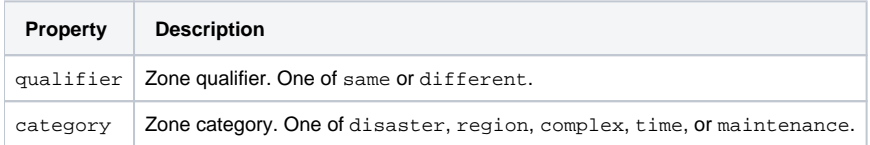

| Property | Value | |---------------|-------------------------------------------------------------| | qualifier | Zone qualifier. One of same or different. | | category | Zone category. One of disaster, region, complex, time, or maintenance. |

For example, to place two demands in different disaster zones:

```
constraints:
   vnf_diversity:
     type: zone
     demands: [my_vnf_demand, my_other_vnf_demand]
     properties:
       qualifier: different
       category: disaster
```
Or, to place two demands in the same region:

```
constraints:
   vnf_affinity:
     type: zone
     demands: [my_vnf_demand, my_other_vnf_demand]
     properties:
       qualifier: same
       category: region
```
#### **Notes**

These categories could be any of the following: disaster\_zone, region, complex, time\_zone, and maintenance\_zone. Really, we are talking affinity/anti-affinity at the level of DCs, but these terms may cause confusion with affinity/anti-affinity in OpenStack.

### **HPA & Cloud Agnostic Intent**

Constrain each demand's inventory candidates based on available Hardware platform capabilities (HPA) and also intent support. Note that currently HPA and the cloud agnostic contraints will use the same schema.

Requirements mapped to the **inventory provider** specified properties, referenced by the demands. For example, properties could be hardware capabilities provided by the platform through flavors or cloud-region eg:(CPU-Pinning, NUMA), features supported by the services, etc.

**Property Description** evaluate List of id, type, directives and flavorProperties of each VM of the VNF demand.

| Property | Description | |----------------|-----------------------------------| | evaluate| List of id, type, directives and flavorProperties of each VM of the VNF demand. |

```
constraints:
   hpa_constraint:
     type: hpa
     demands: [my_vnf_demand, my_other_vnf_demand]
     properties:
       evaluate:
         - [ List of {id: {vdu Name},
 type: {type of VF}
 directives: {DIRECTIVES LIST}, 
                      flavorProperties: HPACapability DICT} ]
HPACapability DICT :
   hpa-feature: basicCapabilities
   hpa-version: v1
   architecture: generic
   directives:
     - DIRECTIVES LIST
   hpa-feature-attributes:
     - HPAFEATUREATTRIBUTES LIST
DIRECTIVES LIST
   type: String
   attributes:
     - ATTRIBUTES LIST
ATTRIBUTES LIST
   attribute_name: String
   attribute_value: String
HPAFEATUREATTRIBUTES LIST
   hpa-attribute-key: String
   hpa-attribute-value: String
   operator: One of OPERATOR
   unit: String
OPERATOR : ['=', '<', '>', '<=', '>=', 'ALL']
```
### **VIM Fit**

Constrain each demand's inventory candidates based on capacity check for available capacity of a list of VIMs

Requirements are sent as a request to a **vim controller**. vim controllers are defined by plugins in Homing (e.g., multicloud).

A vimcontroller plugin knows how to communicate with a particular endpoint (via HTTP/REST, DMaaP, etc.), obtain necessary information, and make a decision. The endpoint and credentials can be configured through plugin settings.

#### **Schema**

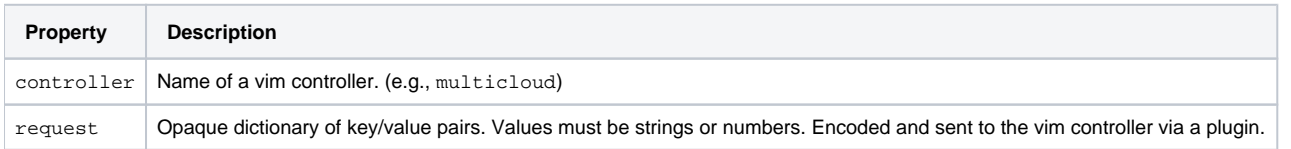

| Property | Description | |----------------|-----------------------------------| | controller | Name of a vim controller. | | request | Opaque dictionary of key/value pairs. Values must be strings or numbers. Encoded and sent to the vim controller via a plugin. |

```
constraints:
   check_cloud_capacity:
     type: vim_fit
     demands: [my_vnf_demand, my_other_vnf_demand]
     properties:
       controller: multicloud
       request: REQUEST_DICT
```
### **Inventory Group**

Constrain demands such that inventory items are grouped across two demands.

This constraint has no properties.

```
constraints:
   my_group:
     type: inventory_group
     demands: [demand_1, demand_2]
```
Note: Only pair-wise groups are supported at this time. If three or more demands are specified, only the first two will be used.

### **License**

Constrain demands according to license availability.

Support for this constraint is deferred.

#### **Schema**

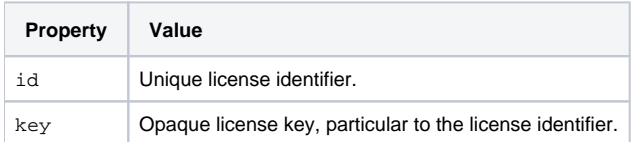

| Property | Value | |----------|----------------------------------------------------------| | id | Unique license identifier | | key | Opaque license key, particular to the license identifier |

```
constraints:
   my_software:
     type: license
     demands: [demand_1, demand_2, ...]
     properties:
       id: SOFTWARE_ID
       key: LICENSE_KEY
```
### **Network Between Demands**

Constrain each pairwise combination of two or more demands by network requirements.

Support for this constraint is deferred.

#### **Schema**

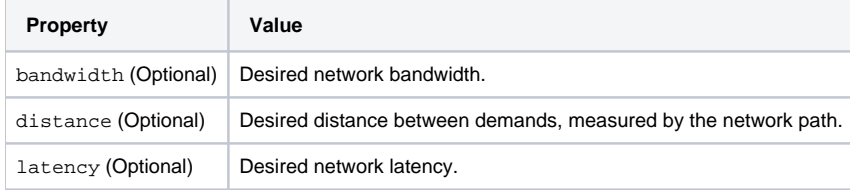

| Property | Value | |--------------------------|-----------------------------------------------------------------| | bandwidth (Optional) | Desired network bandwidth. | | distan ce (Optional) | Desired distance between demands, measured by the network path. | | latency (Optional) | Desired network latency. |

Any combination of bandwidth, distance, or latency must be specified. If none of these properties are used, it is treated as a malformed request.

The constraint is applied between each pairwise combination of demands. For this reason, at least two demands must be specified, implicitly or explicitly.

```
constraints:
   network_requirements:
     type: network_between_demands
     demands: [my_vnf_demand, my_other_vnf_demand]
     properties:
       bandwidth: >= 1000 Mbps
       distance: < 250 km
       latency: < 50 ms
```
### **Network To Location**

Constrain one or more demands by network requirements relative to a specific location.

Support for this constraint is deferred.

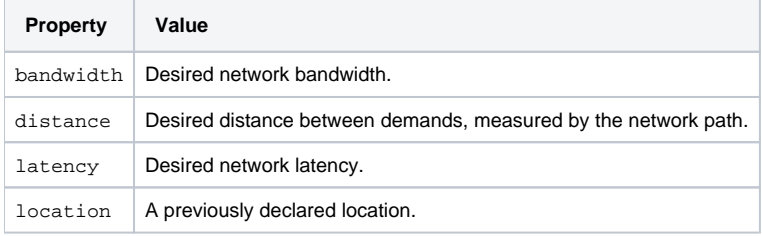

| Property | Value | |---------------|-----------------------------------------------------------------| | bandwidth | Desired network bandwidth. | | distance | Desired distance between demands, measured by the network path. | | latency | Desired network latency. | | location | A previously declared location. |

Any combination of bandwidth, distance, or latency must be specified. If none of these properties are used, it is treated as a malformed request.

The constraint is applied between each demand and the referenced location, not across all pairwise combinations of Demands.

```
constraints:
   my_access_network_constraint:
     type: network_to_location
     demands: [my_vnf_demand, my_other_vnf_demand]
     properties:
       bandwidth: >= 1000 Mbps
       distance: < 250 km
       latency: < 50 ms
       location: LOCATION_ID
```
### **Capabilities**

Constrain each demand by its cluster capability requirements. For example, as described by an OpenStack Heat template and operational environment.

Support for this constraint is deferred.

### **Schema**

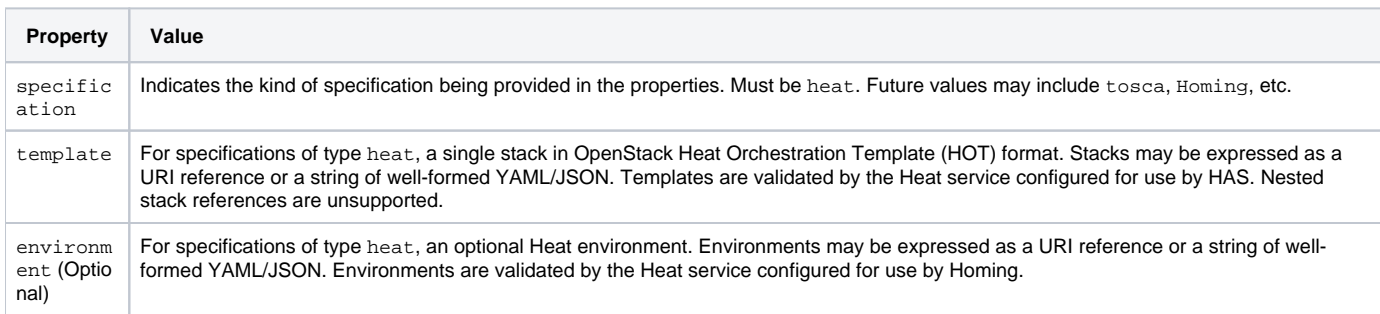

| Property | Value | |--------------|-------------------------------------------------------------| | specification | Indicates the kind of specification being provided in the properties. Must be heat. Future values may include tosca, Homing, etc. | | template | For specifications of type heat, a single stack in OpenStack Heat Orchestration Template (HOT) format. Stacks may be expressed as a URI reference or a string of well-formed YAML/JSON. Templates are validated by the Heat service configured for use by HAS. Nested stack references are unsupported. | | environment (Optional) | For specifications of type heat, an optional Heat environment. Environments may be expressed as a URI reference or a string of well-formed YAML/JSON. Environments are validated by the Heat service configured for use by Homing. |

```
constraints:
   check_for_fit:
     type: capability
     demands: [my_vnf_demand, my_other_vnf_demand]
     properties:
       specification: heat
       template: http://repository/my/stack_template
       environment: http://repository/my/stack_environment
```
## Reservations

A **Reservation** allows reservation of resources associated with candidate that satisfies one or more demands.

Similar to the instance\_fit constraint, requirements are sent as a request to a **service controller** that handles the reservation. Service controllers are defined by plugins in Homing (e.g., sdn-c).

The service controller plugin knows how to make a reservation (and initiate rollback on a failure) with a particular endpoint (via HTTP/REST, DMaaP, etc.) of the service controller. The endpoint and credentials can be configured through plugin settings.

#### **Schema**

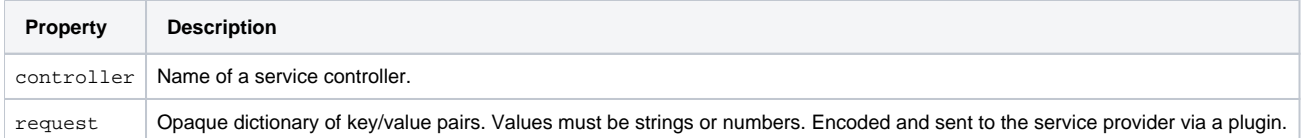

| Property | Description | |----------------|-----------------------------------| | controller | Name of a service controller. | | request | Opaque dictionary of key /value pairs. Values must be strings or numbers. Encoded and sent to the service provider via a plugin. |

```
resource_reservation:
   type: instance_reservation
   demands: [my_vnf_demand, my_other_vnf_demand]
   properties:
     controller: sdn-c
     request: REQUEST_DICT
```
# **Optimizations**

An **Optimization** allows specification of a objective function, which aims to maximize or minimize a certain value that varies based on the choice of candidates for one or more demands that are a part of the objective function. For example, an objective function may be to find the closest cloud-region to a customer to home a demand.

### **Optimization Components**

Optimization definitions can be broken down into three components:

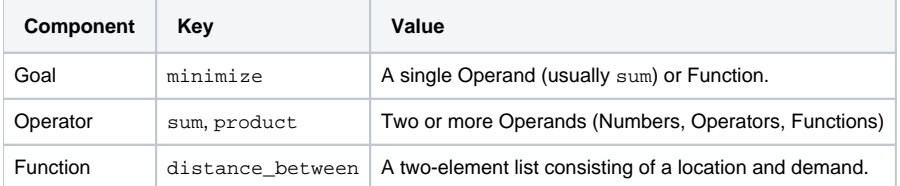

| Component | Key | Value | |-----------|----------------------|---------------------------------------------------------| | Goal | minimize | A single Operand (usually sum) or Function | | Operator | sum, product | Two or more Operands (Numbers, Operators, Functions) | | Function | distance between | A two-element list consisting of a location and demand. |

### **Example**

Given a customer location  $c1$ , two demands  $vG1$  and  $vG2$ , and weights  $w1$  and  $w2$ , the optimization criteria can be expressed as:

minimize(weight1 \* distance\_between(cl, vG1) + weight2 \* distance\_between(cl, vG2))

This can be read as: "Minimize the sum of weighted distances from cl to vG1 and from cl to vG2."

Such optimizations may be expressed in a template as follows:

```
parameters:
   w1: 10
   w2: 20
optimization:
   minimize:
     sum:
      - product:
        - {get_param: w1}
        - {distance_between: [cl, vG1]}
     - product:
        - {get_param: w2}
        - {distance_between: [cl, vG2]}
```
Or without the weights as:

```
optimization:
   minimize:
    sum:
        - {distance_between: [cl, vG1]}
       \{\text{distance\_between: [c1, vG2]}\}
```
#### **Template Restriction**

While the template format supports any number of arrangements of numbers, operators, and functions, HAS's solver presently expects a very specific arrangement.

Until further notice:

- Optimizations must conform to a single goal of minimize followed by a sum operator.
- The sum can consist of two distance\_between function calls, or two product operators.
- If a product operator is present, it must contain at least a distance\_between function call, plus one optional number to be used for weighting.
- Numbers may be referenced via get\_param.
- The objective function has to be written in the sum-of-product format. In the future, HAS can convert product-of-sum into sum-of-product automatically.

The first two examples in this section illustrate both of these use cases.

#### **Inline Operations**

If desired, operations can be rewritten inline. For example, the two product operations from the previous example can also be expressed as:

```
parameters:
   w1: 10
   w2: 20
optimization:
   minimize:
    sum:
 - {product: [{get_param: w1}, {distance_between: [cl, vG1]}]}
 - {product: [{get_param: w2}, {distance_between: [cl, vG2]}]}
```
In turn, even the sum operation can be rewritten inline, however there is a point of diminishing returns in terms of readability!

#### **Notes**

In the first version, we do not support more than one dimension in the optimization (e.g., Minimize distance and cost). For supporting multiple dimensions we would need a function the normalize the unit across dimensions.

# Intrinsic Functions

Homing provides a set of intrinsic functions that can be used inside templates to perform specific tasks. The following section describes the role and syntax of the intrinsic functions.

Functions are written as a dictionary with one key/value pair. The key is the function name. The value is a list of arguments. If only one argument is provided, a string may be used instead.

```
a_property: {FUNCTION_NAME: [ARGUMENT_LIST]}
a_property: {FUNCTION_NAME: ARGUMENT_STRING}
```
Note: These functions can only be used within "properties" sections.

### **get\_file**

The get\_file function inserts the content of a file into the template. It is generally used as a file inclusion mechanism for files containing templates from other services (e.g., Heat).

The syntax of the get\_file function is:

```
{get_file: <content key>}
```
The content key is used to look up the files dictionary that is provided in the REST API call. The Homing client command (Homing) is get\_file aware and populates the files dictionary with the actual content of fetched paths and URLs. The Homing client command supports relative paths and transforms these to the absolute URLs required by the Homing API.

Note: The get\_file argument must be a static path or URL and not rely on intrinsic functions like get\_param. The Homing client does not process intrinsic functions. They are only processed by the Homing engine.

The example below demonstrates the get\_file function usage with both relative and absolute URLs:

```
constraints:
  check for fit:
     type: capacity
     demands: [my_vnf_demand, my_other_vnf_demand]
    properties:
       template: {get_file: stack_template.yaml}
      environment: {get file: http://hostname/environment.yaml}
```
The files dictionary generated by the Homing client during instantiation of the plan would contain the following keys. Each value would be of that file's contents.

- file:///path/to/stack\_template.yaml
- http://hostname/environment.yaml

#### **Questions**

If Homing will only be accessed over DMaaP, files will need to be embedded using the Homing API request format.

### **get\_param**

The get\_param function references an input parameter of a template. It resolves to the value provided for this input parameter at runtime.

The syntax of the get\_param function is:

{get\_param: <parameter name>}

{get\_param: [<parameter name>, <key/index1> (optional), <key/index2> (optional), ...]}

**parameter name** is the parameter name to be resolved. If the parameters returns a complex data structure such as a list or a dict, then subsequent keys or indices can be specified. These additional parameters are used to navigate the data structure to return the desired value. Indices are zero-based.

The following example demonstrates how the get\_param function is used:

```
parameters:
  software_id: SOFTWARE_ID
  license \bar{k}ey: LICENSE KEY
   service_info:
     provider: dmaap:///full.topic.name
     costs: [10, 20, 30, 40, 50, 60, 70, 80, 90, 100]
constraints:
   my_software:
     type: license
     demands: [demand_1, demand_2, ...]
     properties:
       id: {get_param: software_id}
       key: {get_param: license_key}
   check_for_availability:
     type: service
    demands: [my_vnf_demand, my_other_vnf_demand]
     properties:
 provider_url: {get_param: [service_info, provider]}
 request: REQUEST_DICT
       cost: {get_param: [service_info, costs, 4]}
```
#### In this example, properties would be set as follows:

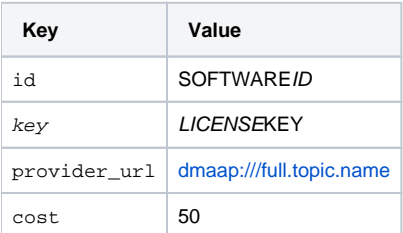

| Key | Value | |------------------|--------------------------| | id | SOFTWAREID | | key | LICENSEKEY | | provider\_url | dmaap:///full.topic.name | | cost | 50 |

## **Contact**

Shankar Narayanan (shankarpnsn@gmail.com)